# **cdrouter.py Documentation**

*Release 0.0.14*

**QA Cafe**

January 12, 2017

#### Contents:

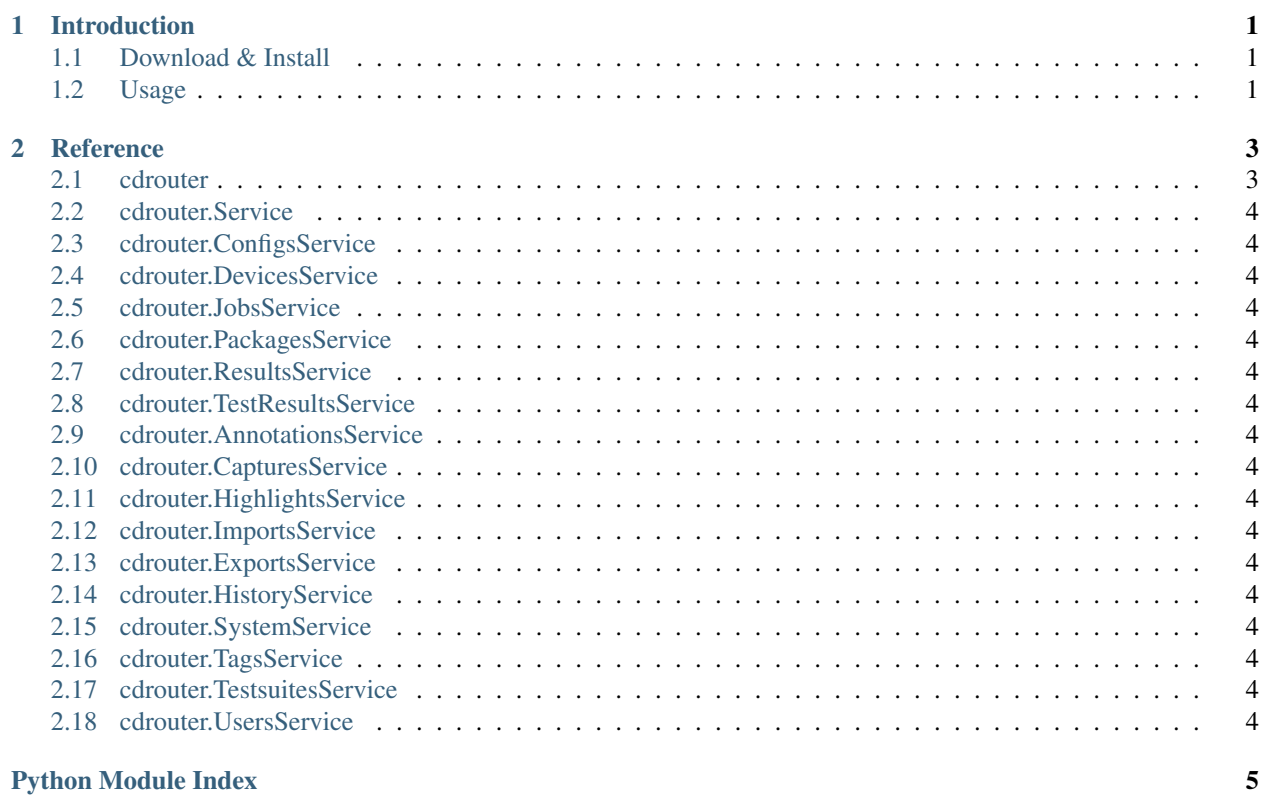

#### **Introduction**

<span id="page-4-0"></span>cdrouter is a simple Python wrapper for the CDRouter Web API. <https://support.qacafe.com/cdrouter-web-api/> For more information on CDRouter, please visit [http://www.qacafe.com/.](http://www.qacafe.com/)

#### <span id="page-4-1"></span>**1.1 Download & Install**

cdrouter is available on [PyPI.](https://pypi.python.org/pypi/cdrouter)

\$ pip install -U cdrouter

### <span id="page-4-2"></span>**1.2 Usage**

```
import time
from cdrouter import CDRouter
from cdrouter.jobs import Job
c = CDRouter('http://localhost:8015', token='deadbeef')
for p in c.packages.list(filter=['tags@>{noretry}'], limit='none'):
   print 'Launching package ' + p.name
    j = c.jobs.launch(Job(package_id=p.id, extra_cli_args='-testvar myvar=example'))
   while j.result_id == None:
       time.sleep(1)
        j = c.jobs.get(j.id)
   print ' Result-ID: ' + j.result_id
print 'done.'
```
**CHAPTER 2**

**Reference**

# <span id="page-6-2"></span><span id="page-6-1"></span><span id="page-6-0"></span>**2.1 cdrouter**

Python client for the CDRouter Web API.

- <span id="page-7-0"></span>**2.2 cdrouter.Service**
- <span id="page-7-1"></span>**2.3 cdrouter.ConfigsService**
- <span id="page-7-2"></span>**2.4 cdrouter.DevicesService**
- <span id="page-7-3"></span>**2.5 cdrouter.JobsService**
- <span id="page-7-4"></span>**2.6 cdrouter.PackagesService**
- <span id="page-7-5"></span>**2.7 cdrouter.ResultsService**
- <span id="page-7-6"></span>**2.8 cdrouter.TestResultsService**
- <span id="page-7-7"></span>**2.9 cdrouter.AnnotationsService**
- <span id="page-7-8"></span>**2.10 cdrouter.CapturesService**
- <span id="page-7-9"></span>**2.11 cdrouter.HighlightsService**
- <span id="page-7-10"></span>**2.12 cdrouter.ImportsService**
- <span id="page-7-11"></span>**2.13 cdrouter.ExportsService**
- <span id="page-7-12"></span>**2.14 cdrouter.HistoryService**
- <span id="page-7-13"></span>**2.15 cdrouter.SystemService**
- <span id="page-7-14"></span>**2.16 cdrouter.TagsService**
- <span id="page-7-15"></span>**2.17 cdrouter.TestsuitesService**
- <span id="page-7-16"></span>**2.18 cdrouter.UsersService**

Python Module Index

<span id="page-8-0"></span>c

cdrouter, [3](#page-6-1)

Index

## $\mathsf C$

cdrouter (module), 3